# **Proiectarea unui amplificator**

#### conf. dr. Radu Damian

Notă importantă 1. În acest document nu există "informatia magică" ascunsă în două rânduri de la mijlocul documentului. Trebuie parcurs pas cu pas fără a "sări" în căutarea zonei importante.

**Notă importantă 2.** Chiar dacă experienţa în domeniul datelor în format digital v-a convins că o imagine contine informatie cât o mie de pagini de text, faceti efortul să nu săriti peste micile obiecte negru pe alb numite "litere" dintre diversele imagini din document.

## **1. Tema de proiectare.**

Se realizează proiectarea etajului de intrare dintr-un receiver RF, care contine tipic unul sau două filtre trece bandă şi un amplificator de zgomot redus. Deşi poziţia şi numărul filtrelor variază, în general există un filtru înainte de amplificator pentru limitarea benzii semnalului aplicat acestuia şi un filtru după amplificator.

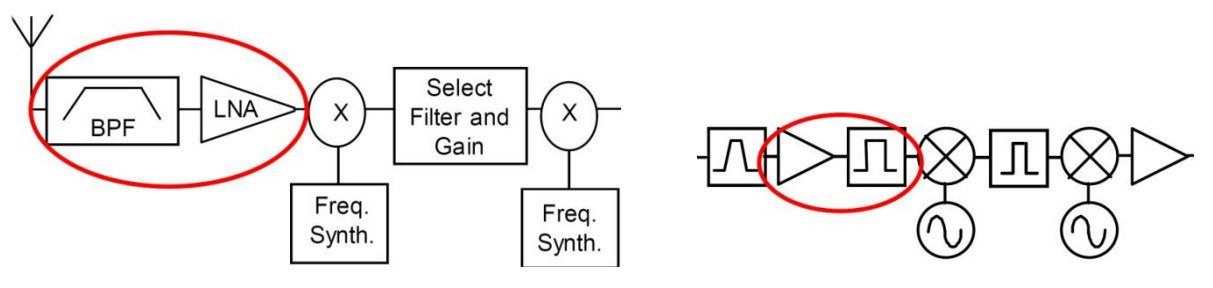

Se realizează proiectarea unui amplificator multi-etaj de zgomot redus cu tranzistoare care să ofere un câştig de **G[dB]** şi un factor de zgomot de **F[dB]** la frecvenţa de **f[GHz]**. La ieşirea amplificatorului se introduce un filtru trece bandă de ordin **N** şi bandă procentuală **B[%]** în jurul frecventei de lucru. Schema obtinută lucrează pe 50 $\Omega$  la intrare și ieșire.

Tema exemplu dezbătută în acest document este: un amplificator cu câştig de (minim) 20dB, şi factor de zgomot de (maxim) 1dB, la frecvenţa de 5GHz, urmat sau precedat de un filtru cu banda de 10% şi ordin 4.

### **2. Analiza temei de proiectare**

Câteva observaţii (importante) asupra temei:

- Chiar dacă pentru anumite teme particulare ar exista posibilitatea utilizării unui singur tranzistor pentru realizarea temei, această implementare **nu** este permisă (multi-etaj), şi în general nu este recomandată pentru că implică proiectare la limită de performanță care pe parcursul implementării practice nu poate fi dusă până la capăt.
- Datele corespunzătoare frecvenței (inclusiv caracteristicile filtrului, bandă) trebuie interpretate în mod absolut şi îndeplinite cu precizie. Ceilalţi parametri reprezintă limite inferioare de performanță care trebuie indeplinite relativ ("inginerește", cu simt tehnic). Un amplificator care are un câştig mai mare va fi mai bun, un amplificator care are zgomot mai mic este mai bun. Ca urmare câştigul poate fi obţinut (şi e recomandat să fie) mai mare decât în temă, fără a exagera. De exemplu, dintre toate amplificatoarele de 20dB, cel care are un câştig real de 22dB va fi mai bun, cel care are un câştig de 25dB va fi şi mai bun dacă se poate obţine cu aceeaşi investiţie,

dar este inutil şi nepractic să încerc obţinerea unui câştig de 40dB utilizând de două ori mai multe componente, consumând de două ori mai multă energie sau dublul spaţiului pe cablaj.

 Din punctul de vedere al zgomotului, regula este simplă, cu cât mai mic cu atât mai bine. De exemplu, dintre toate amplificatoarele de 20dB din lume, cel mai bun este cel cu zgomotul cel mai redus. După alegerea tranzistorului, are rost și o mare importanță să obțin cel mai mic zgomot posibil de la tranzistorul respectiv. În practică nu e util să aleg o componentă mai performantă dar mai scumpă pentru a depăşi parametrii de proiectare, dar după alegerea unei componente, optimizarea dpdv al zgomotului este întotdeauna utilă.

# **3. Împărţirea funcţionalităţii pe cele 2 etaje de amplificare**

vezi: C 8/2020, S 188-190.

Se foloseşte formula lui Friis cu efectele sale principale:

- e esenţial ca primul etaj de amplificare sa fie **nezgomotos**, chiar cu sacrificarea în parte a câştigului
- următoarele etaje pot fi optimizate pentru **câstig**, deoarece zgomotul lor va fi mai puţin important

$$
F_{cas} = F_1 + \frac{1}{G_1} (F_2 - 1) \text{(numai liniar!)} \quad G_{cas} = G_1 \cdot G_2 \text{(liniar)} \quad G_{cas}[dB] = G_1 [dB] + G_2 [dB]
$$

Pentru tema curentă  $F = 1$ dB,  $G = 20$ dB se poate realiza impărțirea astfel (estimat și apoi verificat cu relaţia lui Friis):

- $\bullet$  intrare: F1 = 0.7 dB, G1 = 9 dB
- ieşire: F2 = 1.2 dB, G2 = 13 dB

$$
F_1 = 10^{-10} = 10^{0.07} = 1.175, \ F_2 = 10^{-10} = 10^{0.12} = 1.318,
$$
  
\n
$$
F_{cas} = F_1 + \frac{1}{G_1} (F_2 - 1) = 1.215, \ F_{cas} = 10 \cdot \log(1.215) = 0.846 \ dB,
$$
  
\n
$$
G_1 = 10^{-10} = 10^{0.9} = 7.943, \ G_2 = 10^{-10} = 10^{1.3} = 19.953,
$$
  
\n
$$
G_{cas} = G_1 \cdot G_2 = 158.49, \ G_{cas} = 10 \cdot \log(158.49) = 22 dB
$$

Această alegere îndeplineşte condiţiile din temă, cu rezerva corespunzătoare necesară pentru apariţia unor probleme ulterioare (pierderi suplimentare pe linii, influenţa elementelor parazite asupra zgomotului etc.):

- $F = 0.85$  dB,  $G = 22$  dB
- $\bullet$   $G = G_{tema} + \Delta G$
- $\bullet$   $F = F_{t{ema}} \Delta F$

#### **4. Opţiunea asupra numărului de componente diferite**

În acest moment trebuie să fie luată decizia dacă se va folosi acelaşi tranzistor în ambele etaje sau vor fi folosite două tranzistoare diferite. Cele două etaje au cerințe diferite ceea ce sugerează utilizarea a două componente diferite, un tranzistor cu zgomot mic, urmat de un tranzistor cu câştig mai bun (opţiunea recomandată care aduce 1pct suplimentar la notă). Se caută două componente:

- $\bullet$  intrare: F1 (max) = 0.7 dB, G1 (min) = 9 dB
- ieşire: F2 (max) = 1.2 dB, G2 (min) = 13 dB

În documentul curent se alege optiunea a doua, și anume utilizarea aceluiași tranzistor (în special pentru a nu mai introduce o componentă în lista de componente interzise/penalizabile). Acest tranzistor trebuie să indeplinească ambele cerinţe:

 $\bullet$  intrare/iesire: F = min (F1, F2) = 0.7 dB, G = max(G1, G2) = 13 dB

### **5. Alegerea tranzistorului/tranzistoarelor utilizate**

vezi L3/2020 pct. 1

**Notă importantă 3.** Alegerea unui tranzistor potrivit este un procedeu consumator de timp, există posibilitatea unor încercări multiple până la descoperirea unei componente potrivite. Nu există componenta ideală utilizabilă la orice frecvenţă, acesta fiind motivul existenţei listei cu componente neutilizabile.

Alegerea unui anume tranzistor este controlată de capacitatea sa de a oferi câştigul şi factorul de zgomot la frecventa respectivă. Tipul de tranzistor este un prim parametru care trebuie estimat. În momentul de față tranzistoarele bipolare cu Si au frecvențe de funcționare de până la 2-2.4GHz și zgomot mai ridicat, fiind concepute pentru utilizarea în aplicațiile comerciale, nepretențioase, de consum redus de energie GSM/wireless. Tranzistoarele unipolare cu GaAs au frecvente de funcționare mai mari (zece/zeci de GHz), zgomot redus, dar sunt sensibile la supratensiuni/supracurenti, au consum mai mare, şi sunt mai complicat de controlat în curent continuu (polarizare).

După alegerea TB/TU este recomandat de a porni de la ghidul de selecţie (una dintre primele pagini ale oricărui catalog scris) deoarece acesta listează câteva valori esenţiale ale componentelor respective. Un prim pas constă in selectarea tranzistoarelor de zgomot redus (Low Noise), tranzistoarele de putere, de uz general sau pentru funcţionare în impulsuri nefiind potrivite pentru tema aleasă.

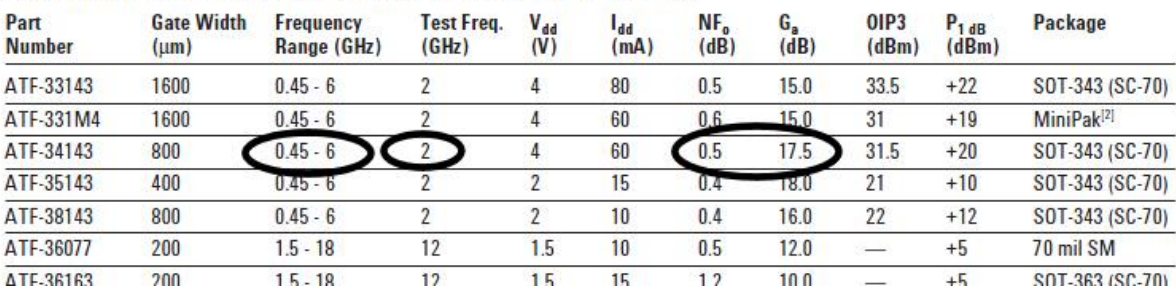

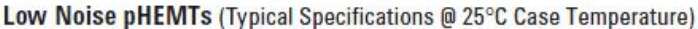

Se prezintă ca exemplu ghidul de selecție pentru tranzistoare Agilent/Avago. Nu în toate cataloagele apare indicată gama de frecvenţă recomandată (Frequency Range) dar daca aceasta există se poate tine cont de indicatia producătorilor. În schimb prezintă importanță mărimile frecvență test, factor de zgomot minim (NF<sub>0</sub>) și câștig asociat (G<sub>a</sub>). Trebuie ținut cont de faptul mărimile de interes variază cu frecvența, tipic câștigul exprimat în dB scade liniar cu frecvența, iar factorul de zgomot exprimat în dB creşte exponenţial cu frecvenţa (în condiţii uzuale de utilizare - prezentate rezultatele pentru ATF 34143). De obicei trebuie făcută o extrapolare de la frecvenţa de test pentru a estima valorile tipice la frecvenţa dorită de lucru.

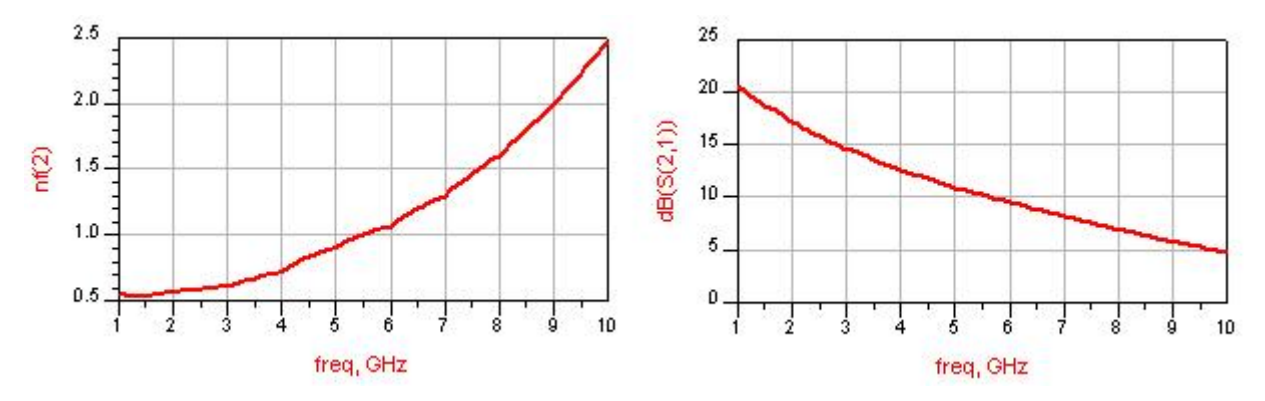

Pentru cazul temei curente, informațiile de catalog, de la valorile  $NF = 0.5dB$ ,  $G = 17.5dB$  la frecventa de 2GHz, putem estima o performantă de ordinul NF =  $0.7\div0.8$ dB și G = 14 $\div$ 15dB la 5GHz, la o polarizare de 4V/60mA.

Notă importantă 4. Trebuie ținut cont de asemenea ca performanțele în semnal depind de polarizare, ca urmare este recomandată, după alegerea tranzistorului, şi căutarea polarizării optime pentru aplicaţia dată. De obicei polarizările cu tensiuni/curenţi mici oferă zgomot mai mic dar şi câştig mai mic, bineînțeles cu scăderea curentului și a puterii care poate fi controlată de tranzistorul respectiv.

Este esenţială obţinerea foii de catalog complete (datasheet) pentru tranzistorul investigat. De exemplu pentru ATF34143 (Avago) se pot obține detalii pentru funcționarea la 5GHz:

- polarizare de 4V Vds, 60mA Ids oferă Fmin =  $0.67$ dB, MSG =  $15.23$ dB
- polarizare de 3V Vds, 20mA Ids oferă Fmin = 0.54dB, MSG = 14.25dB

Se alege în continuare polarizarea de 3V/20mA Vds/Ids pentru ambele etaje. În situaţii reale, dacă creşterea complexităţii circuitului de polarizare nu reprezintă o problemă, se poate alege polarizarea diferită a etajelor de intrare şi ieşire.

Notă importantă 5. Se va avea în vedere de faptul că îndeplinirea acestor condiții separat nu implică obligatoriu faptul ca aplicaţia în totalitate va fi satisfăcută. De exemplu un amplificator de zgomot redus implică îndeplinirea **simultan** a mai multor condiţii: câştig / zgomot / stabilitate / realizabilitate a componentelor necesare pentru adaptare. Se va prevedea posibilitatea intoarcerii în faza de alegere a tranzistorului în caz că situaţia o va impune.

### **6. Obţinerea modelului pentru tranzistor**

Pentru a utiliza tranzistorul în ADS este necesară obţinerea modelului pentru tranzistor. Pentru ATF34143 există disponibil pentru download modelul ADS al tranzistorului. Nu vom utiliza acest model deoarece:

- Nu întotdeauna astfel de modele sunt disponibile. Pentru Avago ATF34143 acest lucru este valabil datorită istroicului firmei:  $HP = HP + Agilent$ , Agilent = Agilent + Keysight + Avago
- Modelul ADS disponibil este model integral de componentă şi pentru a putea fi utilizat trebuie polarizat corespunzător, ceea ce depăşeşte domeniul temei de proiect curente. În situaţii reale însă acest lucru ar reprezenta un avantaj (modelarea corecta a dependenţei semnal - polarizare şi invers).

Pentru tema de proiect este necesară lista parametrilor S la diferite frecvențe și lista parametrilor de zgomot la diferite frecvențe. Aceste valori pot fi obținute dintr-un catalog tradițional, sau pot fi obţinute ca fişiere de la producătorul componentei. Formatul standard se numeşte Touchstone şi constă în reprezentarea în mod text, în clar, a valorilor complexe sub forma modul/argument. Formatul nu este dificil de interpretat şi modificat/creat de un utilizator uman dacă este nevoie. Extensia tipică pentru tranzistoare este "\*.s2p" (2 reprezintă numărul de porți - diport, o diodă va avea fişiere de caracterizare "\*.s1p" de exemplu). **Toate** componentele de RF/microunde au disponibile pe site-ul producătorilor fişierele cu parametrii S sau ca alternativa pot fi create uşor din cataloage (copy/paste).

Introducerea unui astfel de model în ADS se face din paleta "Data Items" componenta corespunzătoare diportului (ca în figura următoare) care permite deschiderea unui fişier extern în format Touchstone.

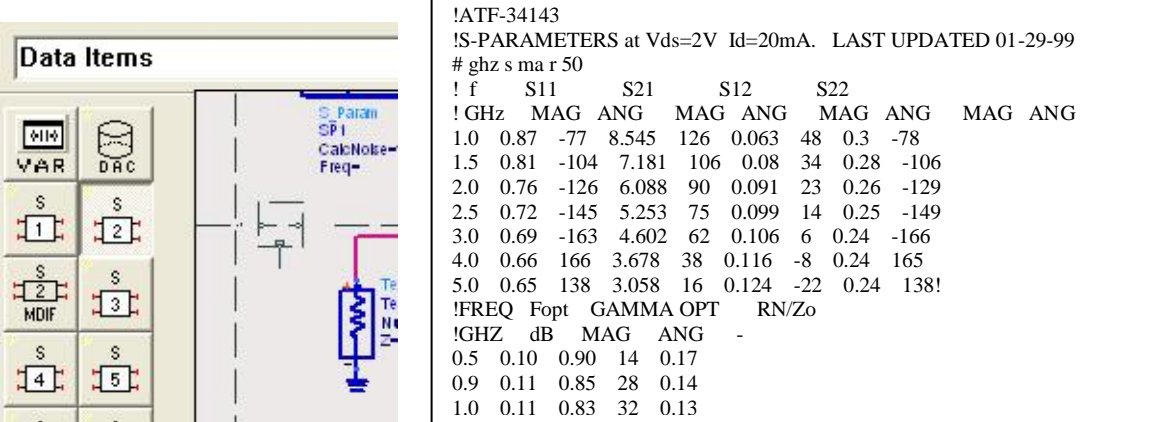

**Notă importantă 6.** Pentru tema dezbătută se recomandă verificarea prezenţei parametrilor de zgomot în fişierul cu parametri S, la sfârşit (ca în figura anterioară). Nu toate polarizările unui tranzistor de zgomot redus sunt caracterizate de performanțe bune în ceea ce privește zgomotul, și e posibil ca și în cazul unui tranzistor de zgomot redus să existe fişiere fără parametri de zgomot introduşi.

1.5 0.15 0.77 49 0.10

### **7. Investigarea tranzistorului**

vezi L3/2020 pct. 4-5

Se recomandă realizarea unei scheme simple care să permită rapid calcularea unor parametri importanți pentru componenta aleasă. Prima și a doua schemă din lucrarea de laborator nr. 3 dacă poate fi recuperată/refăcută reprezintă un bun punct de start.

Dacă parametrii calculați în ADS nu sunt disponibili, sau ADS nu este disponibil, se poate realiza calcularea manuală a parametrilor de interes. Mai este necesară reprezentarea cercurilor de stabilitate, câştig, zgomot dar există programe gratuite disponibile pe Internet care pot realiza acest lucru:

- Avago Appcad (v4.0: [https://www.broadcom.com/appcad\)](https://www.broadcom.com/appcad)
- Smith Chart (v3.10: [http://fritz.dellsperger.net/smith.html\)](http://fritz.dellsperger.net/smith.html)

Dacă se foloseşte ADS schema introdusă este următoarea. Detaliile de introducere a schemei sunt cele din lucrarea de laborator nr. 3 şi nu sunt repetate aici. O greşeală frecventă este realizarea analizei cu o variație liniară a frecvenței, deci o minimă verificare este în controler-ul S-Parameters,

alegerea analizei Single Point, la o frecvenţă egală cu frecvenţa din tema individuală (5GHz în cazul exemplului considerat).

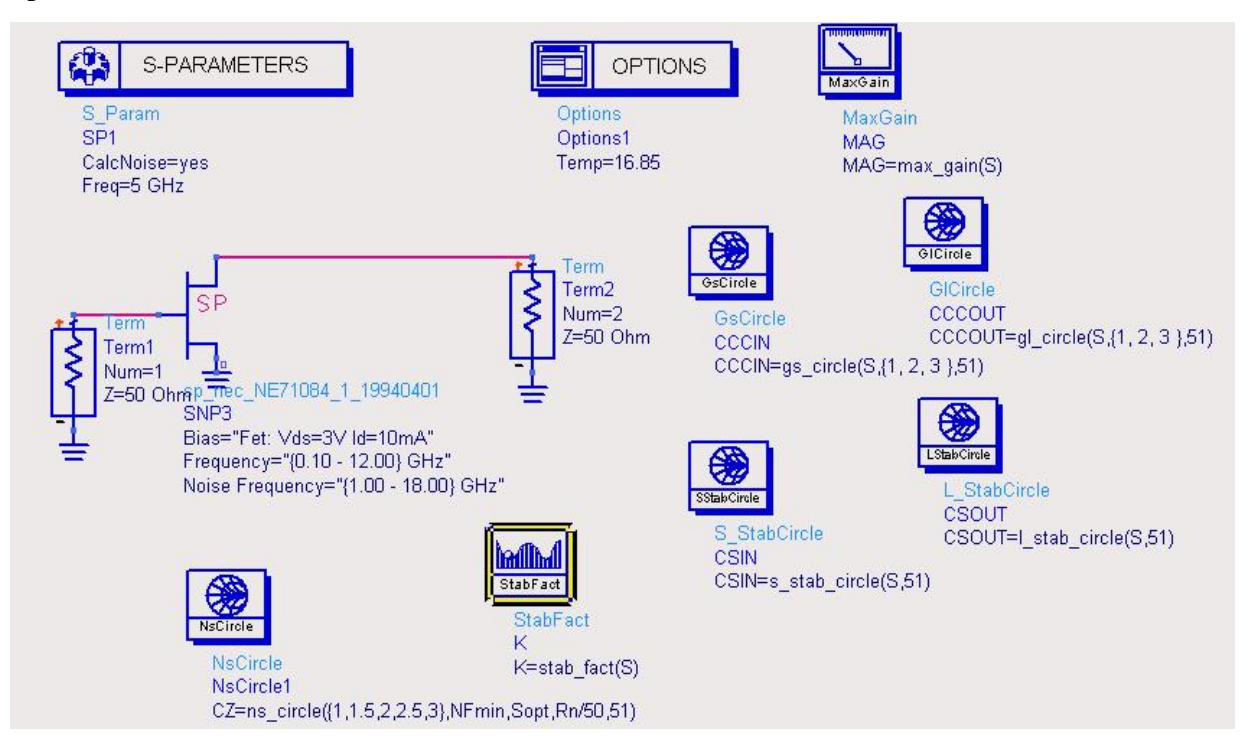

Dacă în schemă nu se realizează calculul câştigurilor care pot fi obţinute prin adaptare la intrare/ieşire, acest calcul trebuie realizat manual, valorile fiind necesare pentru a putea instrui ADS să afişeze valorile necesare.

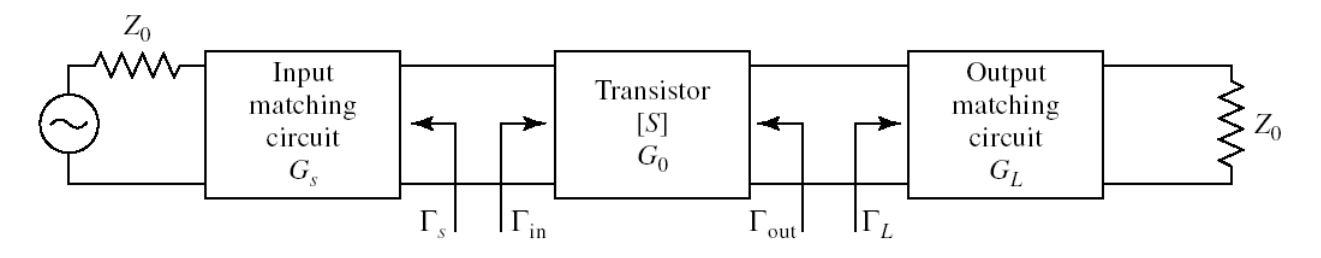

Modulul diverşilor parametri S poate fi citit foarte uşor în fişierul cu parametri S pentru 5GHz.

$$
G_0 = |S_{21}|^2 = 10.017 = 10.007 dB
$$
  
\n
$$
G_{L\max} = \frac{1}{1 - |S_{22}|^2} = 1.051 = 0.215 dB, G_{S\max} = \frac{1}{1 - |S_{11}|^2} = 1.694 = 2.289 dB
$$
  
\n
$$
G_{TU\max} [dB] = G_{S\max} [dB] + G_0 [dB] + G_{L\max} [dB] = 12.511 dB
$$

În ipoteza tranzistorului unilateral vom obţine un câştig maxim de 12.51dB prin adaptare perfectă la intrare și ieșire (condiții care probabil nu vor putea fi îndeplinite). Câștigul de 10.01dB al tranzistorului (nativ) se va păstra, dar prin adaptare la intrare vom obține un câștig mai mic de 2.29dB (0dB, 1dB, 2dB) iar la ieşire un câştig mai mic de 0.22dB (-2dB, -1dB, 0dB - câştigurile **pot** fi negative în dB, dezadaptarea poate induce o scădere a puterii).

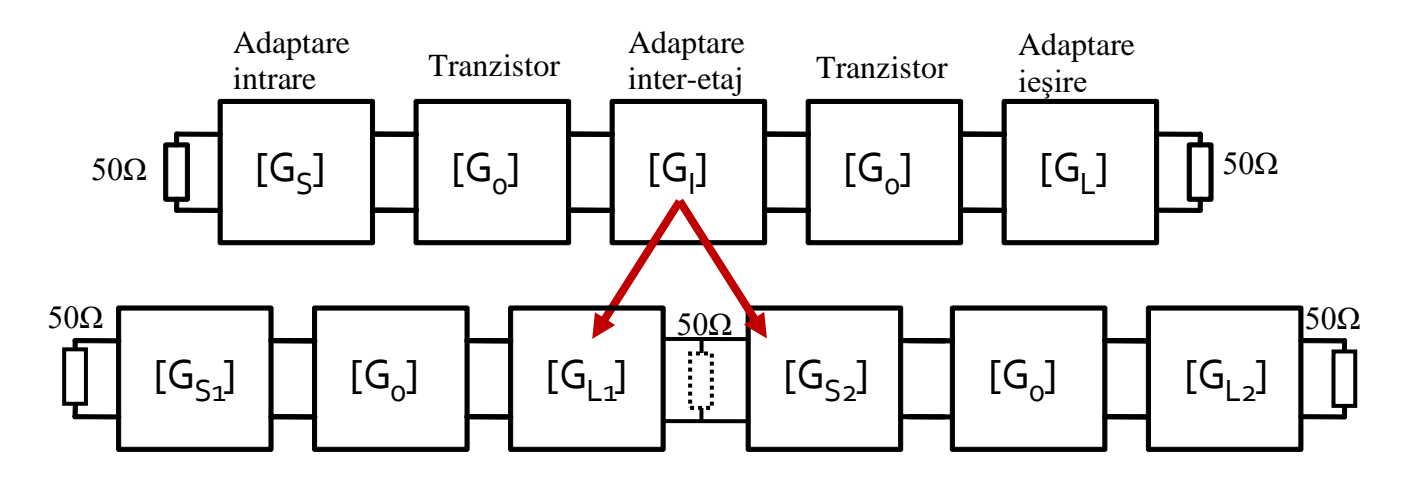

Pentru proiectarea reţelelor de adaptare vom folosi metoda de obţinere a unui coeficient de adaptare dorit ( $\Gamma_s$ ,  $\Gamma_l$ ) cu o linie de transmisie serie și un stub paralel, plecând de la impedanța de 50 $\Omega$ , expusă în C7/2020, S129-136, S162-171. Această metodă are avantajul utilizării numai a stub-urilor paralel permitând obtinerea unuia din punctele bonus (dacă se implementează și filtrul cu aceeași conditie).

$$
\Gamma = |\Gamma| \cdot e^{j\varphi}, \cos(\varphi + 2\theta) = -|\Gamma|, \ \theta_{\text{series}} = \beta \cdot l_S = \frac{1}{2} \cdot \left[ \pm \cos^{-1}(-|\Gamma|) - \varphi \right] + k \cdot 180^{\circ}
$$

$$
\text{Im}[y] = \frac{\mp 2 \cdot |\Gamma|}{\sqrt{1 - |\Gamma|^2}}, \ \theta_{\text{parallel}} = \beta \cdot l_P = \tan^{-1} \frac{\mp 2 \cdot |\Gamma|}{\sqrt{1 - |\Gamma|^2}} + k \cdot 180^{\circ}
$$

**Notă importantă 7.** Se remarcă posibilitatea/necesitatea de a adăuga multipli intregi de 180° la lungimile electrice ale liniilor pentru a obtine valori pozitive.

**Notă importantă 8.** Lungimea electrică a liniei serie se obţine dintr-o ecuaţie care are soluţie dublă. Semnul soluției ales în acestă ecuație impune semnul relației de obținere a stub-ului paralel. În total vor fi deci **două** posibilități de obținere a adaptării, ambele cu aceleasi performanțe.

Pentru adaptarea dintre cele două etaje vom folosi aceeaşi metodă (prin adaptarea celor două etaje spre o impedanţă virtuală de 50Ω introdusă între cele două etaje: ieşirea primului tranzistor e concepută să obţinem 50Ω şi de la acest 50Ω obţinut se pleacă spre al doilea tranzistor)

### **8. Proiectarea adaptării la intrare**

Identificarea coeficientului de transmisie care trebuie obţinut la intrarea primului tranzistor se face prin investigarea cercurilor de stabilitate, câştig, zgomot. După cum am discutat anterior, în cazul primului etaj e preferabil să avantajăm performantele legate de zgomot sacrificând (dar nu prea mult) câştigul.

Câştigul maxim care se poate obţine la intrare este de 2.29 dB deci vom desena cercurile de câştig constant pentru 1dB, 1.5dB, 2dB (adică "sacrificare" de 1.2dB, 0.7dB, 0.2dB). Pentru aceasta, în ADS e necesar să modificăm ecuația din componenta care desenează aceste cercuri CCCIN=gs circle(S, $\{1,1.5,2\}$ ,100) unde 100 (sau altă valoare) este numărul de puncte de pe circumferinţa cercului calculate (mai multe înseamnă o precizie mai bună la poziţionarea marker-ului pe aceste cercuri). Se desenează cercul de zgomot pentru 0.75dB (apropiat de cel de 0.7dB estimat iniţial) şi punctul de zgomot minim. De asemenea **trebuie** reprezentat şi cercul de stabilitate la intrare (nu contează performanţa schemei dacă schema e instabilă).

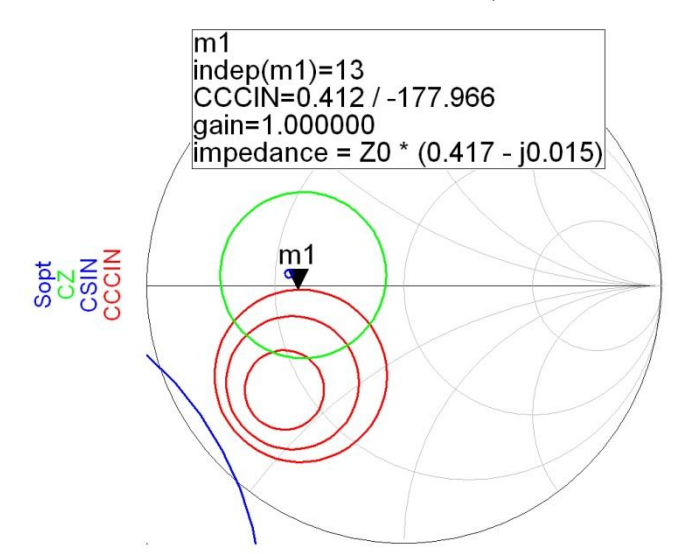

O poziţie convenabilă este cea indicată cu marker-ul m1, poziţia pe cercul de câştig de 1dB semnificând renunţarea la 1.2dB câştig posibil, dar o poziţie mult în interiorul cercului de zgomot de  $0.75$ dB (zgomot apropiat de  $0.54$ dB) și departe de cercul de stabilitate. În acestă poziție putem citi în ADS valoarea coeficientului de reflexie care trebuie obtinut (0.412 $\angle$ -178°). În alte programe afisarea este diferită (de obicei se afişează pozitia instantanee a cursorului).

$$
\frac{\text{Ecu}\,\text{qie}}{(\varphi_{S1} + 2\theta)} \qquad \text{Solu}\,\text{qia S1A} \quad \text{Solu}\,\text{qia S1B}}{(\varphi_{S1} + 2\theta)} + 114.33^\circ - 114.33^\circ}
$$
\n
$$
\theta_{\text{serie}} = \frac{1}{2} \cdot \left[ \pm \cos^{-1}(-|\Gamma_{S1}|) - \varphi_{S1} \right] + k \cdot 180^\circ \qquad 146.2^\circ \qquad 31.8^\circ
$$
\n
$$
\text{Im}[y_{S1}(\theta)] = \frac{\mp 2 \cdot |\Gamma_{S1}|}{\sqrt{1 - |\Gamma_{S1}|^2}} - 0.904 + 0.904
$$
\n
$$
\theta_{\text{parallel}} = \tan^{-1} \frac{\mp 2 \cdot |\Gamma_{S1}|}{\sqrt{1 - |\Gamma_{S1}|^2}} + k \cdot 180^\circ \qquad 137.9^\circ \qquad 42.1^\circ
$$

$$
\cos(\varphi_{S1} + 2\theta) = -|\Gamma_{S1}|, \text{Im}[y_{S1}(\theta)] = \frac{\mp 2 \cdot |\Gamma_{S1}|}{\sqrt{1 - |\Gamma_{S1}|^2}}
$$

### **9. Proiectarea adaptării la ieşire**

Identificarea coeficientului de transmisie care trebuie obtinut la iesirea celui de-al doilea tranzistor se face prin investigarea cercurilor de stabilitate şi câştig (zgomotul introdus de al doilea tranzistor nu este influenţat în nici un fel de adaptarea la ieşirea sa). Dacă zgomotul nu reprezintă o problemă care trebuie rezolvată, adaptarea la ieşire poate ţinti optimizarea câştigului. Câştigul maxim care se poate obţine la ieşire este de 0.22 dB deci vom desena cercurile de câştig constant pentru 0.2dB, 0dB, -0.2dB, -0.4dB (adică "sacrificare" de 0.02dB, 0.22dB, 0.42dB, 0.62dB). Pentru aceasta,

în ADS e necesar să modificăm ecuaţia din componenta care desenează aceste cercuri CCCOUT=gl\_circle(S,{-0.4,-0.2,0,0.2},100)

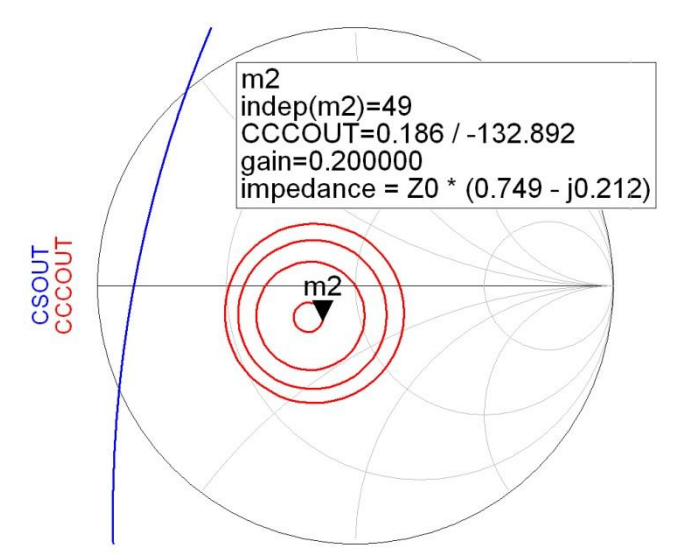

O poziţie convenabilă este cea indicată cu marker-ul m2, poziţia pe cercul de câştig de 0.2dB semnificând câştig apropiat de cel maxim posibil, departe de cercul de stabilitate (nu e nevoie să sacrificăm câștig pentru îmbunătățirea stabilității). Remarcăm faptul că cercul de 0dB câștig trece prin centrul diagramei Smith (**întotdeauna**) deci o comportare onorabilă (0.22dB pierdere de câştig) se poate obţine fără a conecta nici o linie la ieşirea tranzistorului (direct la 50Ω - soluţie care nu e în general recomandabilă, se pierde din flexibilitatea schemei, se renunţă la doi parametrii - lungimi de linii - care pot fi reglaţi pentru a corecta anumite deficienţe). În poziţia m2 putem citi în ADS valoarea coeficientului de reflexie care trebuie obtinut  $(0.186\angle 132.9^{\circ})$ .

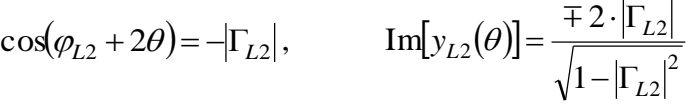

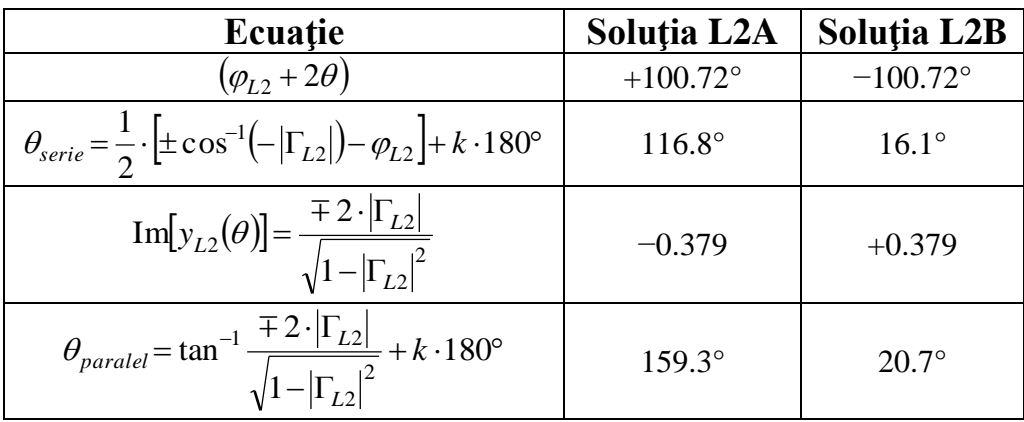

### **10. Proiectarea adaptării dintre etaje**

Aşa cum am amintit anterior, reţeaua de adaptare dintre etaje se compune din o combinaţie de două adaptări spre o impedanţă virtuală de 50Ω. Ieşirea primului tranzistor se va adapta spre această impedanţă. Deoarece am folosit acelaşi tranzistor, şi deoarece considerentele sunt aceleaşi (zgomotul

introdus de primul tranzistor nu este influenţat în nici un fel de adaptarea la ieşirea sa) liniile care realizează adaptarea pot fi identice cu cele alese anterior  $(0.186\angle 132.9^{\circ})$ .

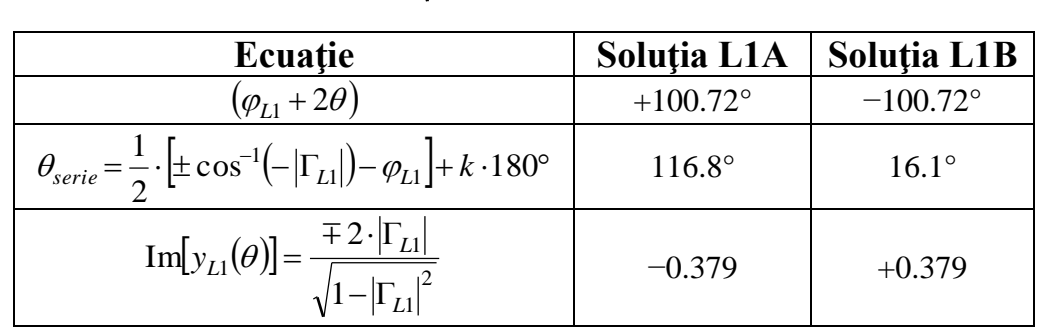

$$
\cos(\varphi_{L1} + 2\theta) = -\left|\Gamma_{L1}\right|, \text{Im}[y_{L1}(\theta)] = \frac{\mp 2 \cdot \left|\Gamma_{L1}\right|}{\sqrt{1 - \left|\Gamma_{L1}\right|^2}}
$$

În ceea ce priveşte adaptarea intrării celui de-al doilea tranzistor spre impedanţa virtuală de 50Ω, vom avea o situaţie similară cu intrarea primului tranzistor doar că de această dată problema zgomotului nu mai este la fel de importantă (formula lui Friis arată că un zgomot chiar de 1dB este acceptabil), deci vom avea o flexibilitate mai mare în alegerea punctului (coeficientului de reflexie la intrarea celui de-al doilea tranzistor).

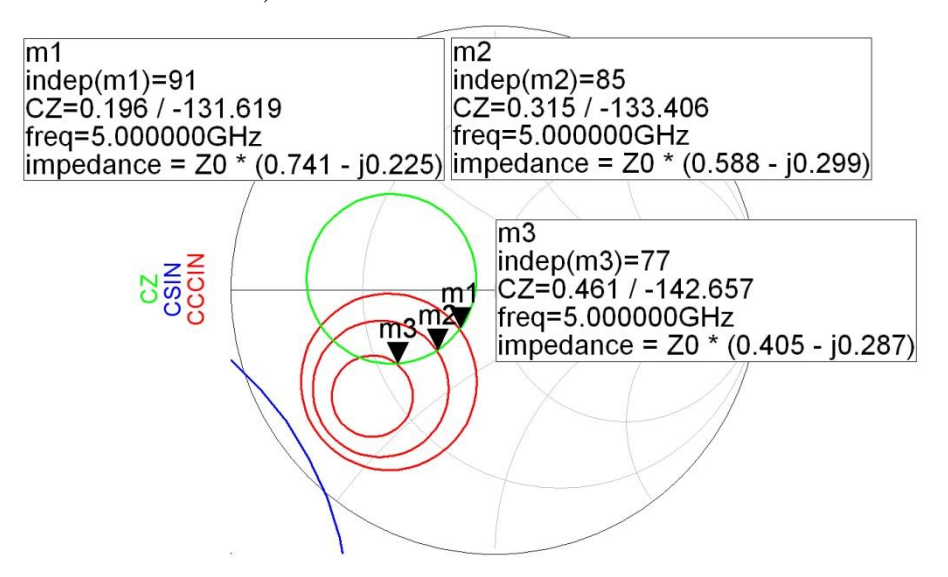

Vom putea alege poziția indicată de marker-ul m3  $(0.461\angle 142.66^{\circ})$  pentru care obținem soluția din următorul tabel. Dacă ulterior întâlnim probleme de stabilitate putem încerca îmbunătățirea acesteia prin alegerea unui alt punct (de exemplu m1, mai departe de cercul de stabilitate dar corespunzător unui câştig redus cu 1dB)

$$
\cos(\varphi_{S2} + 2\theta) = -|\Gamma_{S2}|, \qquad \text{Im}[y_{S2}(\theta)] = \frac{\mp 2 \cdot |\Gamma_{S2}|}{\sqrt{1 - |\Gamma_{S2}|^2}}
$$

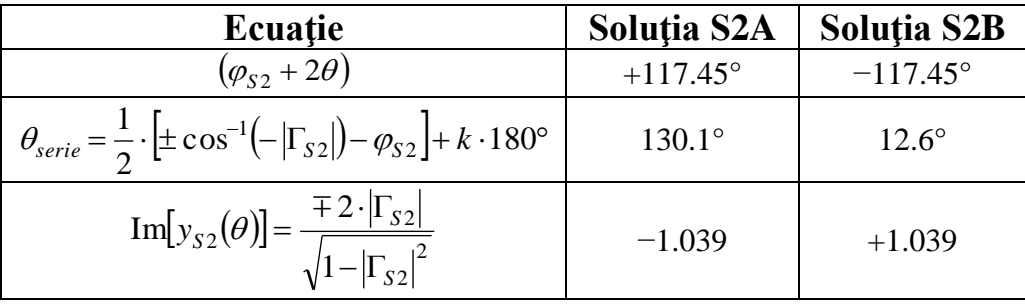

combinarea celor două reţele, vezi C10/2020, S \_\_\_

În cazul adaptării între etaje nu s-a mai calculat lungimea electrică a fiecărui stub paralel. Cele două stub-uri vor fi poziţionate (ambele) la nivelul impedanţei virtuale de 50Ω. Ca urmare admitanţele lor se vor aduna (fiind în paralel) şi ca urmare vom folosi un singur stub care să realizeze această admitanță.

Im[
$$
y_{L1}(\theta_{L1})
$$
] =  $\frac{\pm 2 \cdot |\Gamma_{L1}|}{\sqrt{1-|\Gamma_{L1}|^2}}$  Im[ $y_{S2}(\theta_{S2})$ ] =  $\frac{\pm 2 \cdot |\Gamma_{S2}|}{\sqrt{1-|\Gamma_{S2}|^2}}$   
Im[ $y_{S0\Omega}$ ] = Im[ $y_{L1}(\theta_{L1})$ ] + Im[ $y_{S2}(\theta_{S2})$ ] =  $\frac{\pm 2 \cdot |\Gamma_{L1}|}{\sqrt{1-|\Gamma_{L1}|^2}} + \frac{\pm 2 \cdot |\Gamma_{S2}|}{\sqrt{1-|\Gamma_{S2}|^2}}$ ,

$$
\theta_{parallel} = \tan^{-1} \text{Im}[y_{50\Omega}] + k \cdot 180^{\circ}
$$

Deoarece pentru fiecare admitanţă avem două soluţii distincte (+/−) vor exista 4 posibilităţi distincte de combinare a celor două reţele de adaptare.

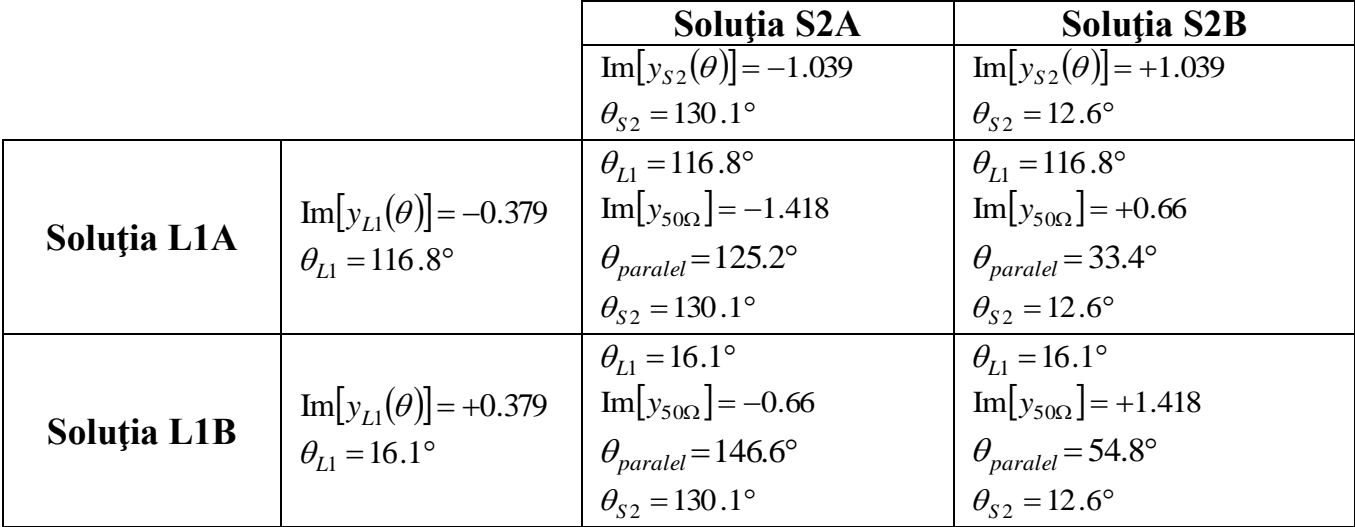

## **11. Desenarea şi simularea schemei amplificatorului**

Pentru implementarea amplificatorului trebuie alese câte o soluție din cele posibile pentru fiecare reţea de adaptare. În principiu liniile prea scurte vor fi dificil de implementat şi vor aduce în apropiere fizică diversele dispozitive/stub-uri şi trebuie evitate, în timp ce liniile prea lungi vor ocupa prea mult spațiu (inutil) pe cablaj. Toate impedanțele caracteristice sunt egale cu  $Z_0 = 50\Omega$ 

- pentru adaptarea la intrare alegem solutia S1A, în ordine de la intrare spre iesire:
	- $\circ$  stub paralel cu E = 137.9°
	- $\circ$  linie serie cu E = 146.2°
- pentru adaptarea dintre etaje alegem combinaţia L1A/S2A, în ordine de la intrare spre ieşire:
	- o linie serie cu  $E = 116.8^\circ$
	- $\circ$  stub paralel cu E = 125.2°
	- $\circ$  linie serie cu E = 130.1°
- pentru adaptarea la iesire alegem solutia L2A, în ordine de la intrare spre iesire:
	- $\circ$  linie serie cu E = 116.8°
	- stub paralel cu  $E = 159.3^\circ$

Este **primul** moment în care se poate desena în ADS schema şi verifica corectitudinea calculelor.

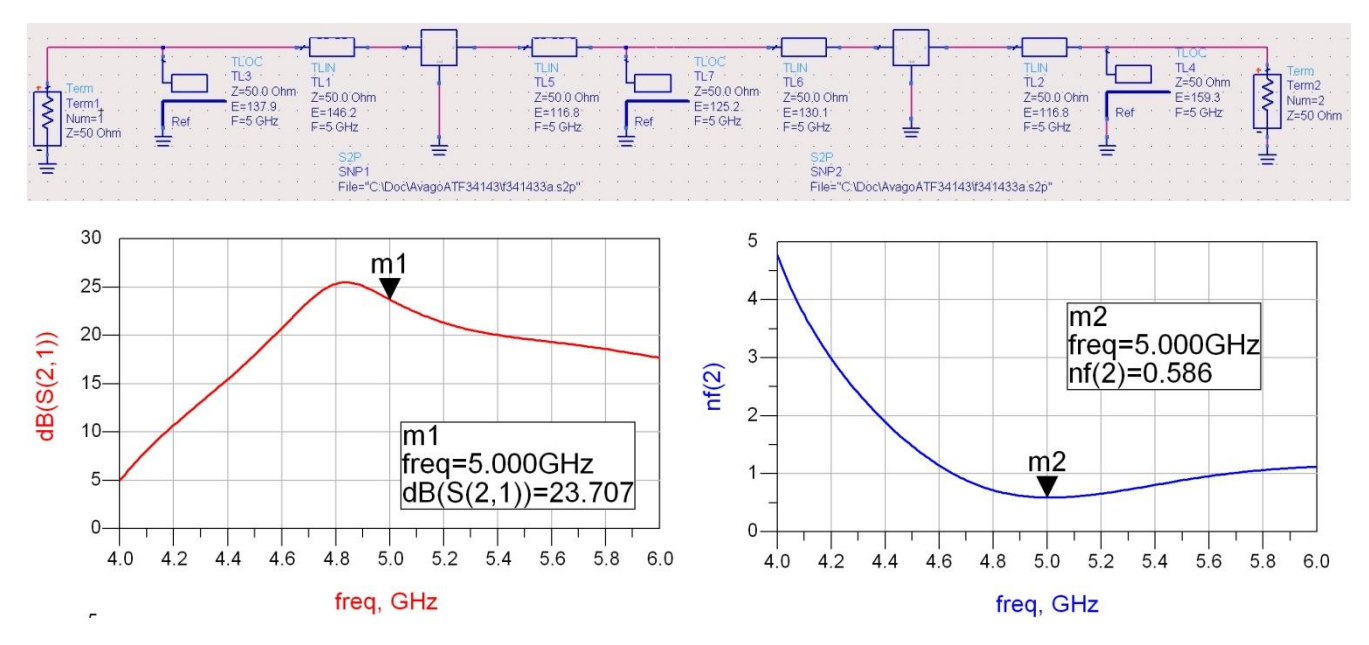

**12. Echilibrarea caracteristicii de câştig a amplificatorului**

vezi C10/2020, S

Parametrii de câştig şi zgomot îndeplinesc cerinţele temei cu o rezervă suficientă de câştig şi cu un zgomot foarte apropiat de cel minim (mult mai mic deci mult mai bun decât un factor de zgomot F=0.85dB estimat iniţial). Singura problemă este faptul că amplificatorul nu are maximul de amplificare la frecvența de 5GHz, ceea ce va dezechilibra caracteristica finala care se va obține.

Dorim deplasarea maximului la frecvența de 5GHz, dacă se poate fără a afecta câștigul obținut şi zgomotul. E preferabil sa reglăm componentele (lungimile electrice ale liniilor) de la ieşire spre intrare deoarece în acest fel zgomotul nu este influenţat (la ieşire) sau este influenţat mai puţin (inter etaje). Dacă acest lucru nu este posibil fără afectarea "dezastruoasă" a câştigului obţinut, **ca ultima alternativă**, se pot regla şi cele două linii de intrare.

În urma reglajului, pe schema existentă se poate obţine echilibrarea modificând lungimile liniilor de la ieşire şi a uneia din liniile dintre etaje.

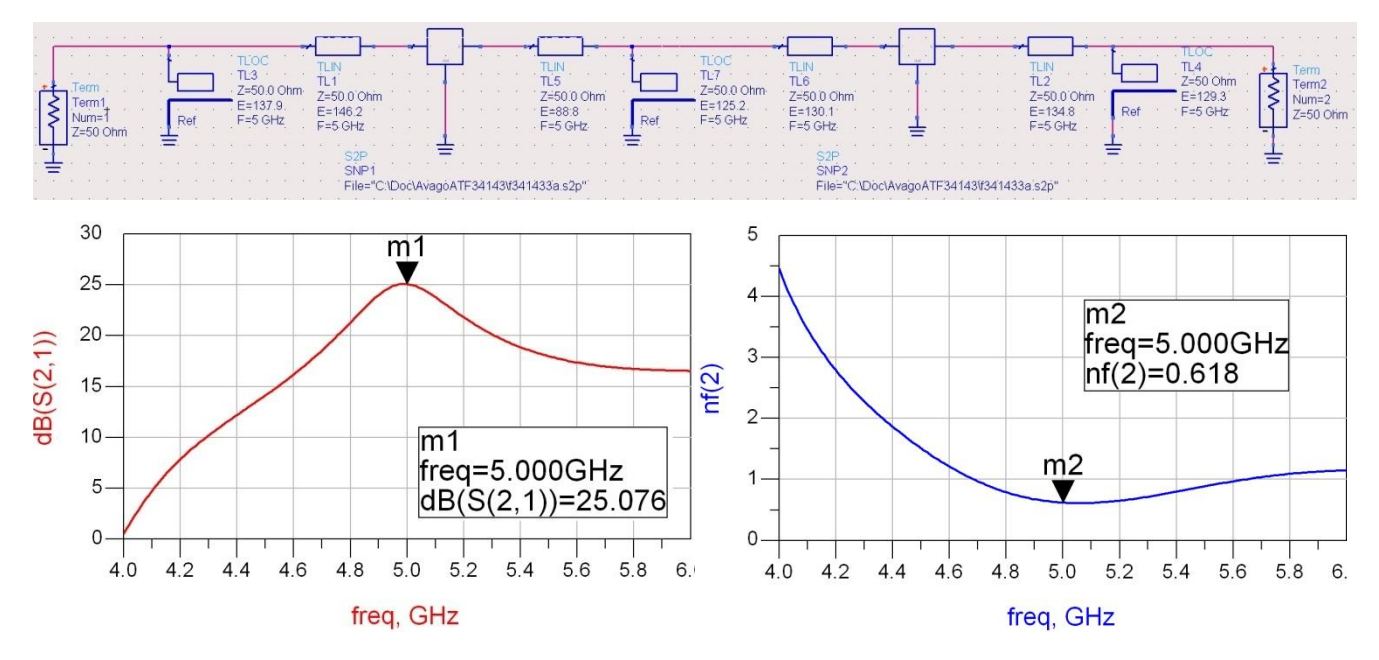

## **13. Proiectarea filtrului trece bandă**

#### vezi C9/2020, S \_\_\_\_\_

Primul pas pentru proiectarea filtrului constă în alegerea tehnologiei de implementare. Pentru a păstra avantajul adaptării cu stub-uri paralel a tranzistorului (+1p) se preferă utilizarea unui filtru fără stub-uri în serie. Filtrul cu linii ca rezonatoare are dezavantajul că se obțin impedanțe caracteristice în general nerealizabile pentru bandă îngustă. Ca urmare se alege utilizarea unui filtru cu linii cuplate sau a unui filtru cu rezonatoare serie cuplate capacitiv.

Pentru filtru trece bandă cu linii cuplate avem relaţiile de proiectare:

$$
Z_0 \cdot J_1 = \sqrt{\frac{\pi \cdot \Delta}{2 \cdot g_1}} \qquad Z_0 \cdot J_n = \frac{\pi \cdot \Delta}{2 \cdot \sqrt{g_{n-1} \cdot g_n}}, n = \overline{2, N} \qquad Z_0 \cdot J_{N+1} = \sqrt{\frac{\pi \cdot \Delta}{2 \cdot g_N \cdot g_{N+1}}}
$$

$$
Z_{00,n} = Z_0 \cdot \left[1 - J_n \cdot Z_0 + (J_n \cdot Z_0)^2\right] \qquad Z_{0e,n} = Z_0 \cdot \left[1 + J_n \cdot Z_0 + (J_n \cdot Z_0)^2\right] \qquad n = \overline{1, N+1}
$$

Alegem filtru echiriplu, de ordinul 4, cu riplu de 0.5dB pentru care preluăm din tabel valorile coeficienţilor. Filtrul trece bandă cu linii cuplate de ordinul 4 va fi implementat cu 5 sectiuni de linii cuplate (bandă 10%,  $\Delta=0.1$ ).

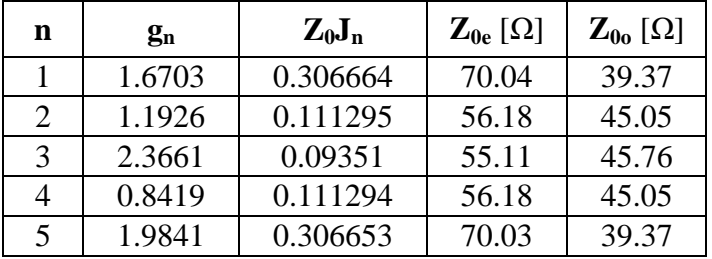

Se verifică într-o schemă separată funcţionalitatea filtrului.

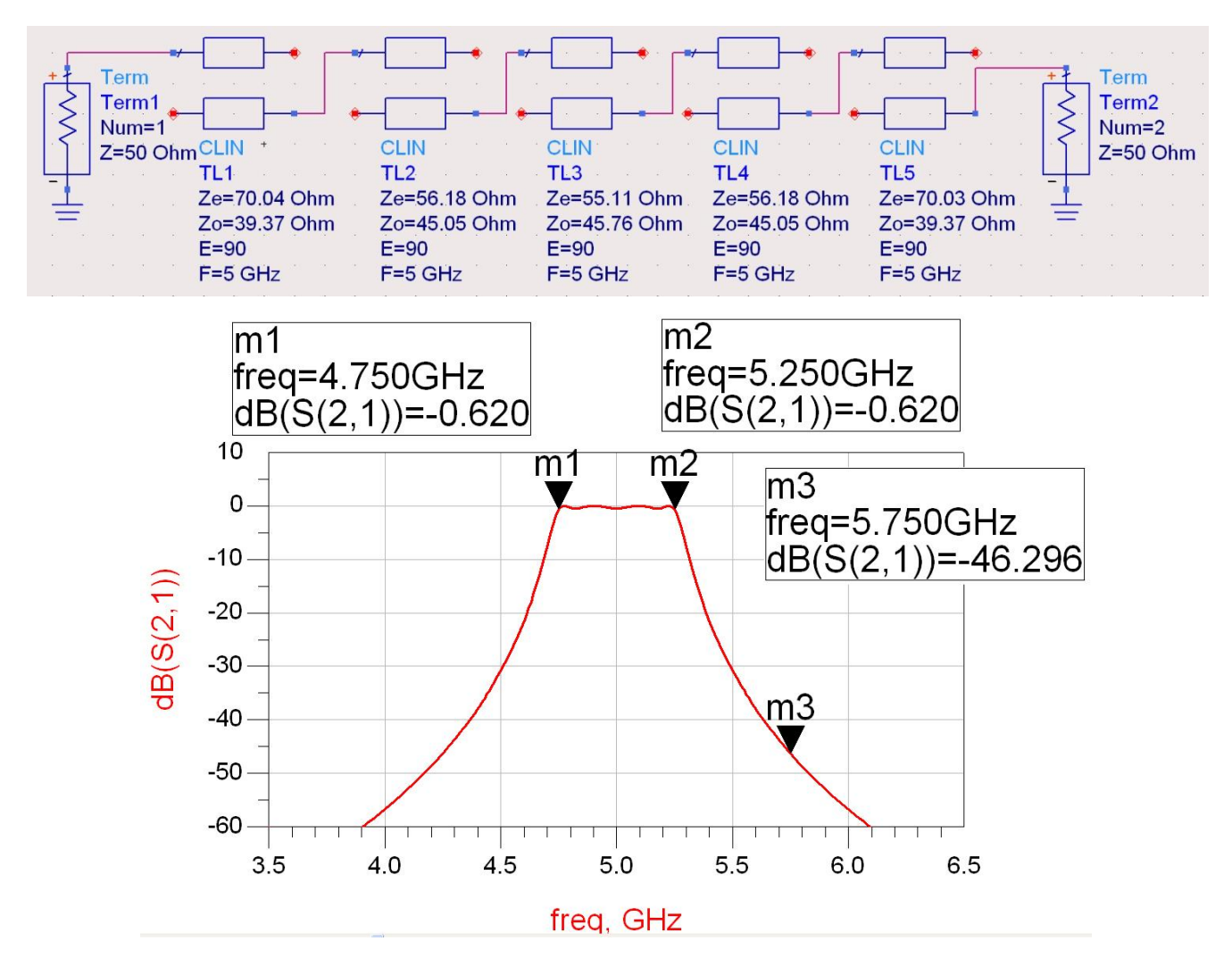

# **14. Realizarea schemei finale**

Pentru realizarea schemei finale se aduc împreună amplificatorul şi filtrul. Filtrul poate fi montat înainte sau după amplificator.

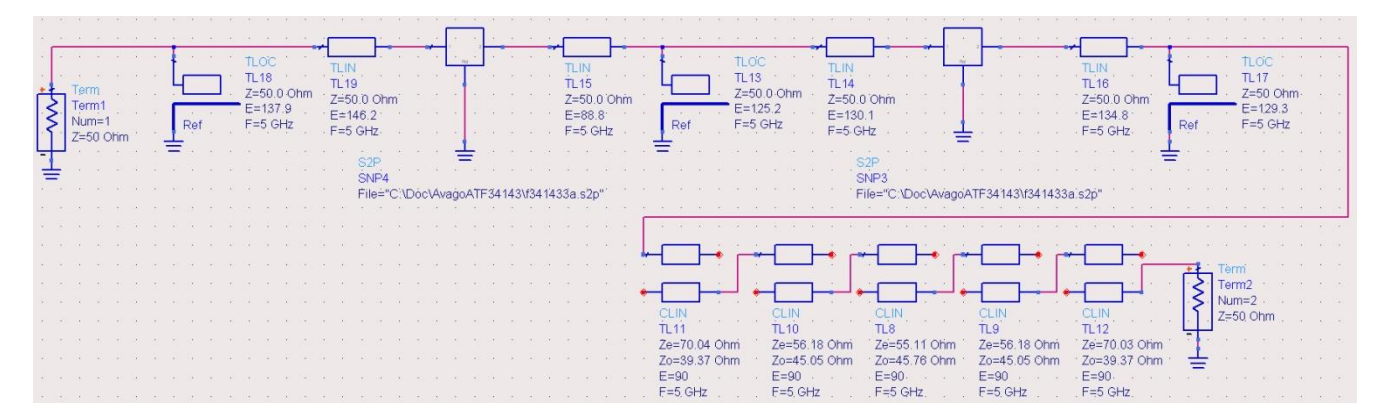

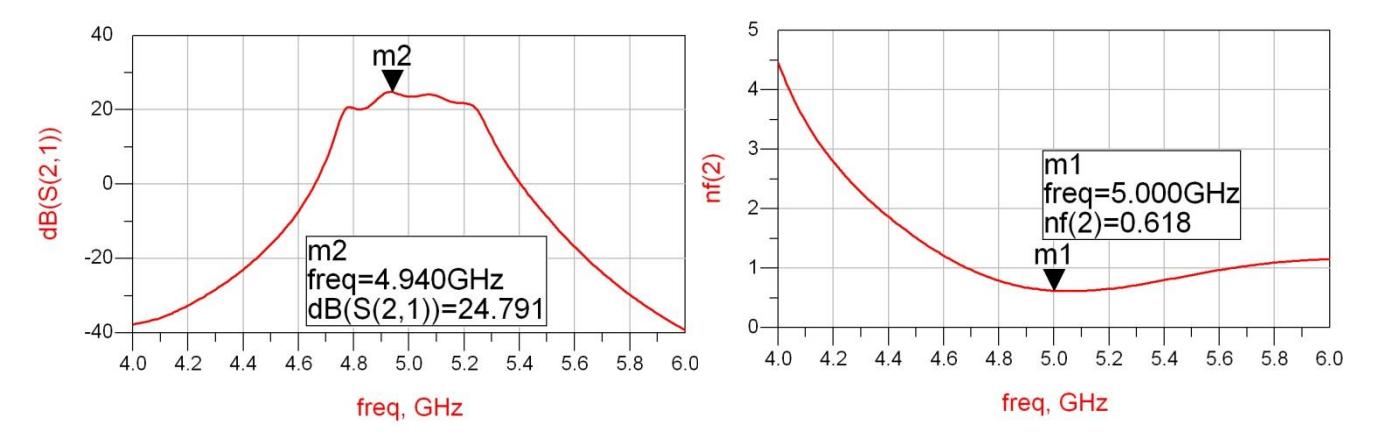

Singura problemă din schema curentă constă în faptul că la frecvente mici la capătul benzii (~4.75GHz) avem o scădere a amplificării. Acest lucru se poate compensa cu un reglaj final al liniilor de transmisie, de preferat cu reglajul liniei din adaptarea intermediară, a cărui reglaj a alterat factorul de zgomot.

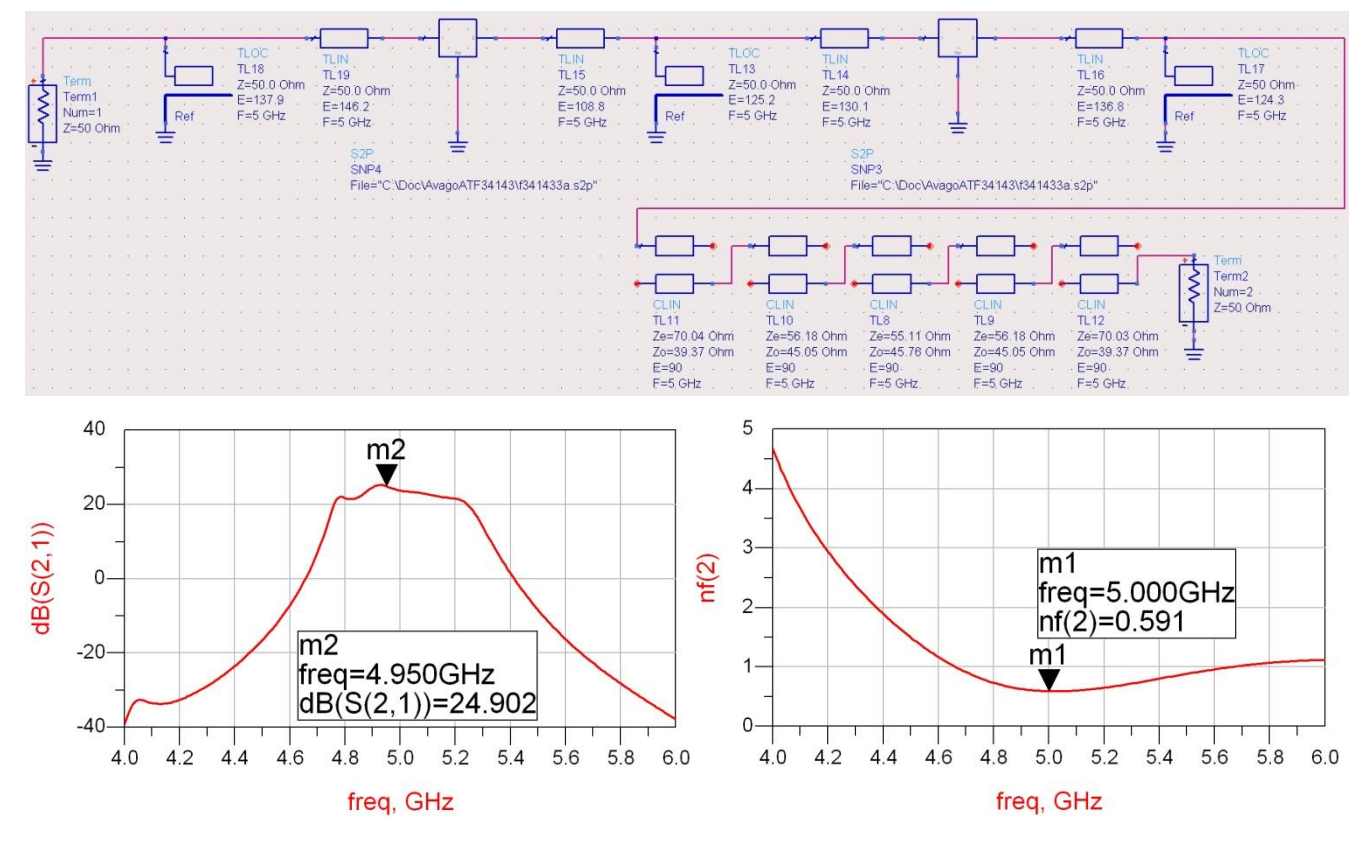

După reglajul final se obţine un factor de zgomot mai bun (F=0.591dB şi un câştig cu un riplu de aproximativ 3dB în bandă, între 4.75GHz şi 5.25GHz, cu un minim de 21.6dB şi un maxim de 24.9dB).

Schema curentă reprezintă tema de proiect de nota 10 (daca se utilizează alte tranzistoare decât cele de la curs şi laborator). Alegerea judicioasă a schemei de adaptare şi a schemei filtrului permite chiar obtinerea unui punct suplimentar (eliminarea stub-urilor în serie).

Se face remarca finală că în situații practice discuția nu ar fi completă fără analiza stabilității și eventual forţarea stabilităţii circuitului (vezi C8/2020, S 101-115).

## **15. Puncte suplimentare**

Un punct suplimentar se poate obține (ca în exemplul prezentat) prin utilizarea numai de stuburi paralel la adaptarea tranzistoarelor şi realizarea filtrului.

Un alt punct suplimentar se poate obţine dacă se utilizează două tranzistoare diferite pentru cele două etaje de amplificare (alese potrivit: zgomot mic la primul etaj, amplificare mare la al doilea etaj).

Realizarea liniilor cu modelele de linii microstrip **şi** modelarea blocurilor de tranziţii între linii (MTEE, MSTEP) se face cu utilizarea utilitarului ADS Linecalc şi poate aduce un punct suplimentar.

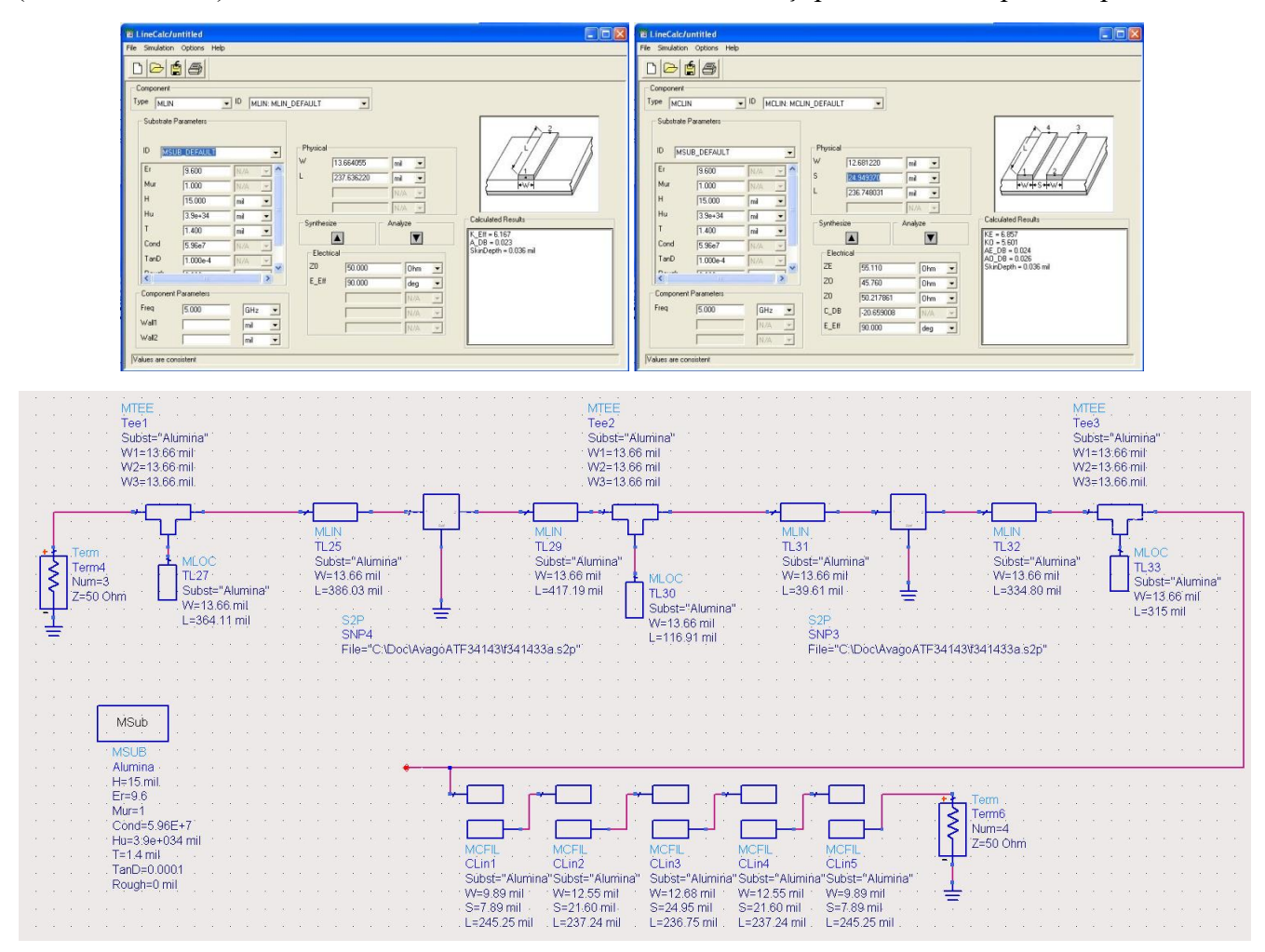

În locul modelului microstrip de linii cuplate (MCLIN) se foloseşte modelul secţiune de filtru cu linii cuplate (MCFIL) care este un model mai precis decât MCLIN deoarece ţine cont de faptul că două secţiuni succesive sunt alăturate fizic. Se constată o deplasare a benzii obţinute (albastru) spre frecvente mai mici față de modelele ideale (roșu) datorită diferenței MCFIL / MCLIN. Corecția acestei deplasări se realizează prin reglajul (Tune) lungimii secţiunilor de linii cuplate.

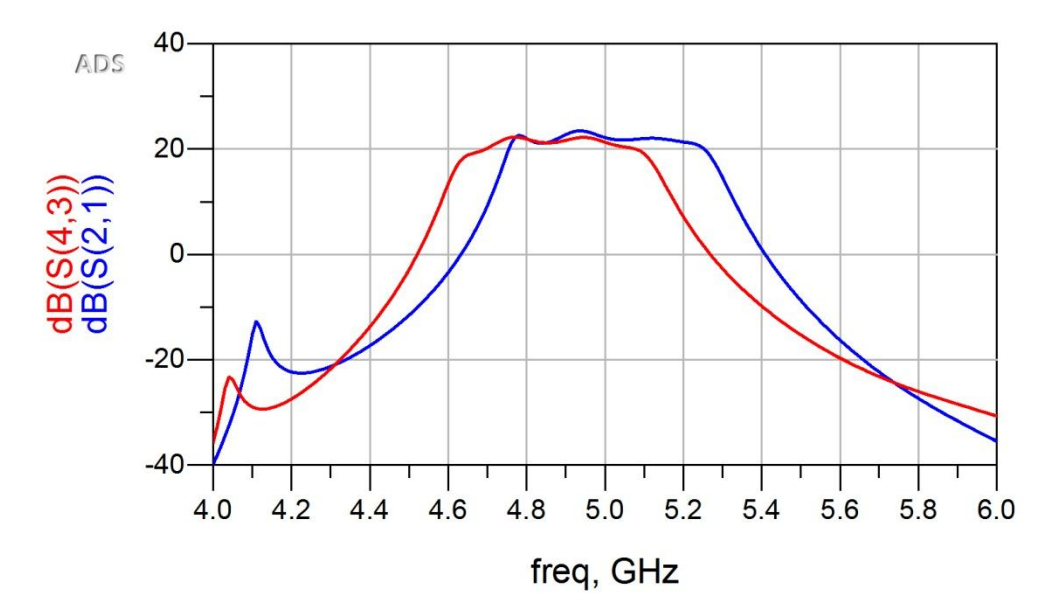

Proiectarea completă a schemelor de polarizare pentru tranzistoare (la nivel de tensiuni de alimentare, C decuplare, L şoc) poate aduce un punct suplimentar.

Întroducerea acestor componente în schemă (cu elementele lor parazite şi cu linii suplimentare de 50Ω şi modelarea eventualelor tranziţii între linii) mai poate aduce un punct suplimentar.

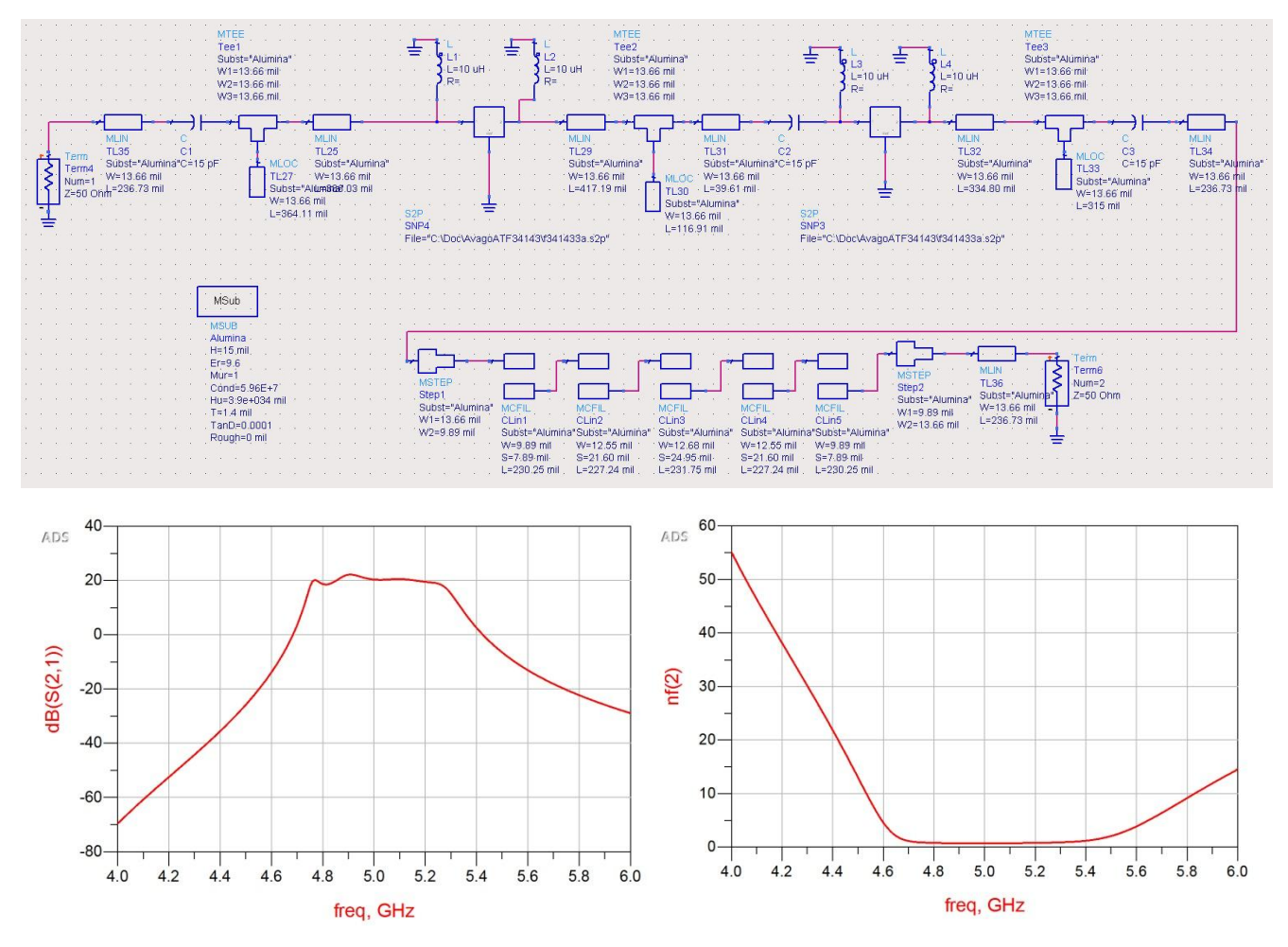

Se constată neîndeplinirea condiţiei de câştig minim 20dB într-o zonă restrânsă de frecvenţă. Reglajul/optimizarea finală a schemei oferă îndeplinirea acestui criteriu.

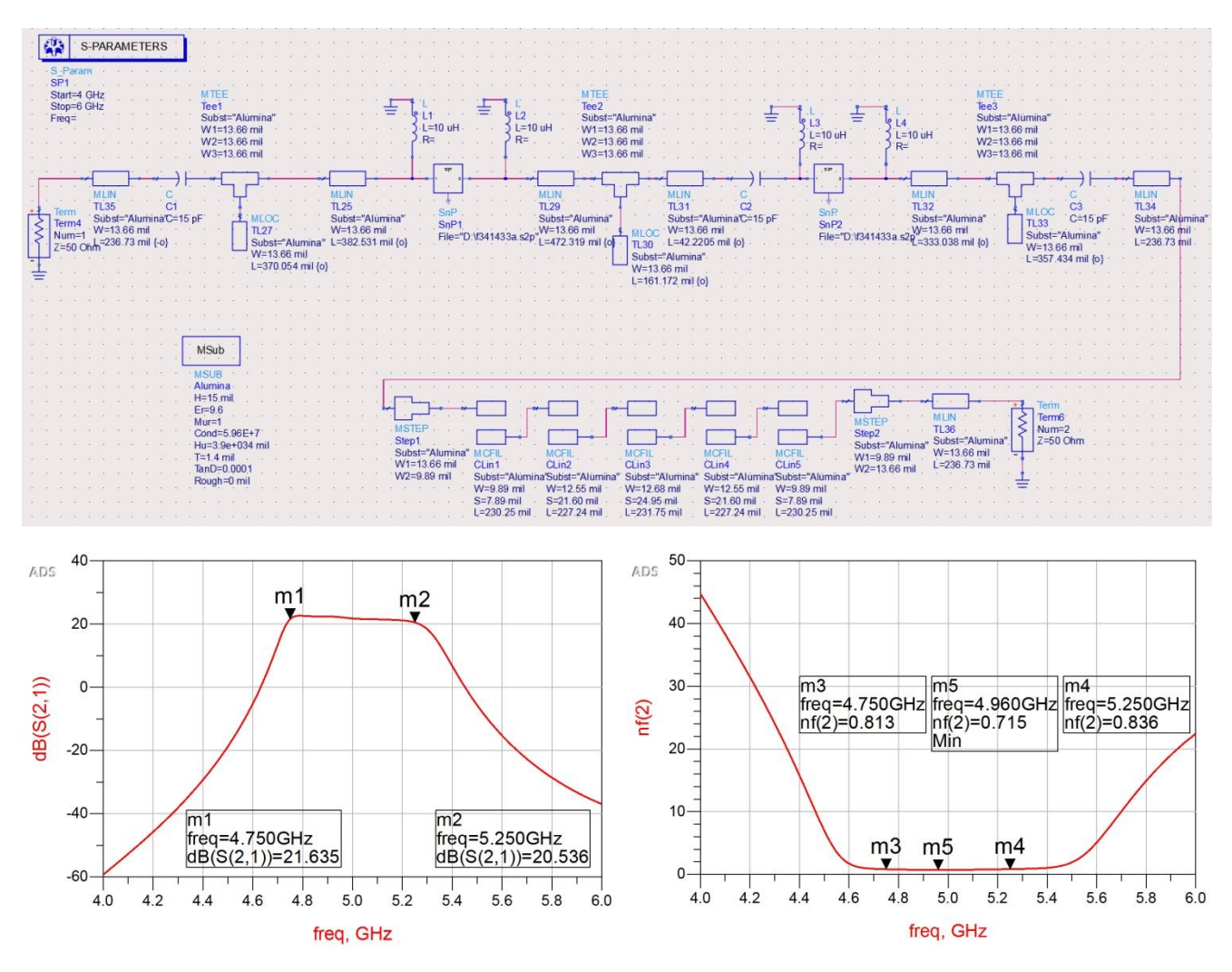

Punctajul suplimentar complet (2p) pentru realizarea polarizării se obține pentru utilizarea schemei de semnal mic/curent continuu a tranzistorului şi implementarea completă a circuitului de curent continuu (divizoare, capacităti de filtrare etc.).

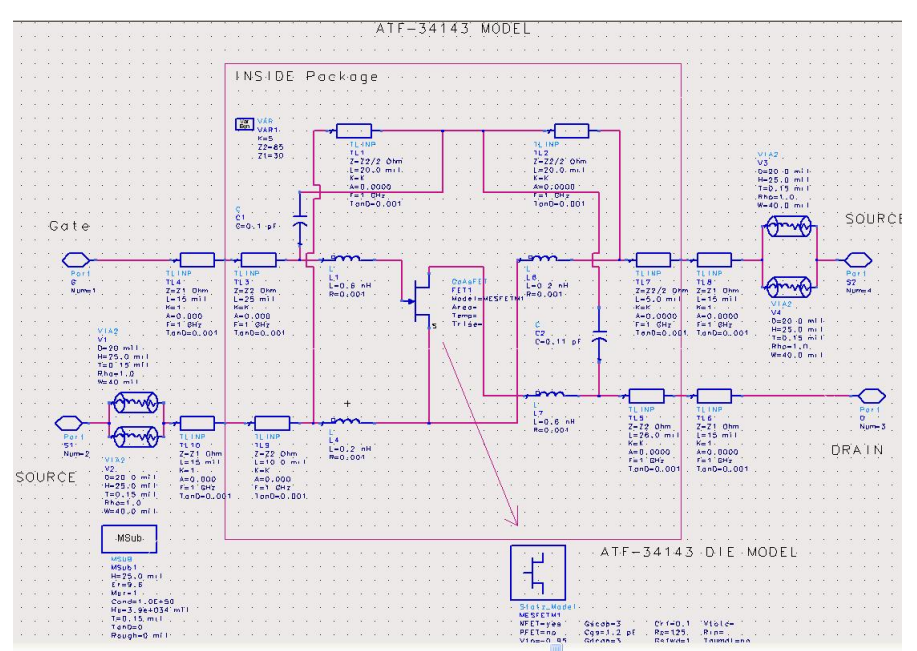